# **ДОСВІД ВИКОРИСТАННЯ КОМП'ЮТЕРНИХ ТЕХНОЛОГІЙ В УПРАВЛІНСЬКІЙ ДІЯЛЬНОСТІ**

### **Сарахман О.С.**

Управлінська діяльність керівника навчального закладу заснована на використанні інформаційних технологій. Вона буде орієнтована на зміну й роз# виток навчально-виховного процесу з метою досягнення вищих результатів. Кожен керівник освітнього закладу повинен направити зусилля на вирішення таких завдань:

- -автоматизацію управлінської діяльності;
- -створення в школі відкритого інформаційного освітнього середовища;
- формування інформаційної культури всіх учасників навчально-виховного процесу;
- використання ефективних педагогічних технологій через систему Інтернет;
- -самостійне опанування інформаційних технологій та їх активне використання у своїй професійній діяльності;
- -організація «Школи комп'ютерної грамотності» для педагогічного колективу;
- використання мультимедіа-ресурсів;
- створення електронної бібліотеки та системи інформаційної підтримки.

У навчально-виховному комплексі «Загальноосвітня школа-ліцей» №69 Маріуполя створені три комп'ютерні класи; усі члени адміністрації, психолог, бухгалтерія, бібліотека забезпечені комп'ютерною технікою та засобами швидкої поліграфії.

З метою ефективного адміністративно-фінансового управління школою, підвищення оперативності документообігу, збільшення швидкості обробки та поліпшення умов збереження інформації використовуються різноманітні програмні продукти. Зокрема, для вдосконалення управління закладом

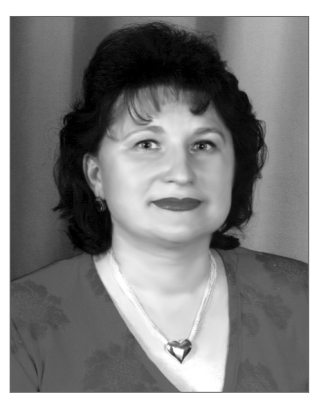

освіти запроваджуються: програма «Ефективна школа XXI століття», аналітично-пошукова система «Дидакт». Використовуються також стандартні програмні засоби OFFICE.

Важливу увагу ми приділяємо шкільній базі даних. Розроблена нами БД «Школа» регулярно оновлюється й практично використовується в повсякденній діяльності. Загальна її структура зображена на рис. 1. База даних містить такі таблиці:

— «Предмет» (містить назви предметів);

 $-$  «Учитель» (занесено ПІБ учителя та з попередньої таблиці береться назва предмета, який він викладає);

— «Кадри» (заповнена з використанням даних попередніх таблиць та доповнена інформацією про посаду, спеціальність, категорію, домашню адресу

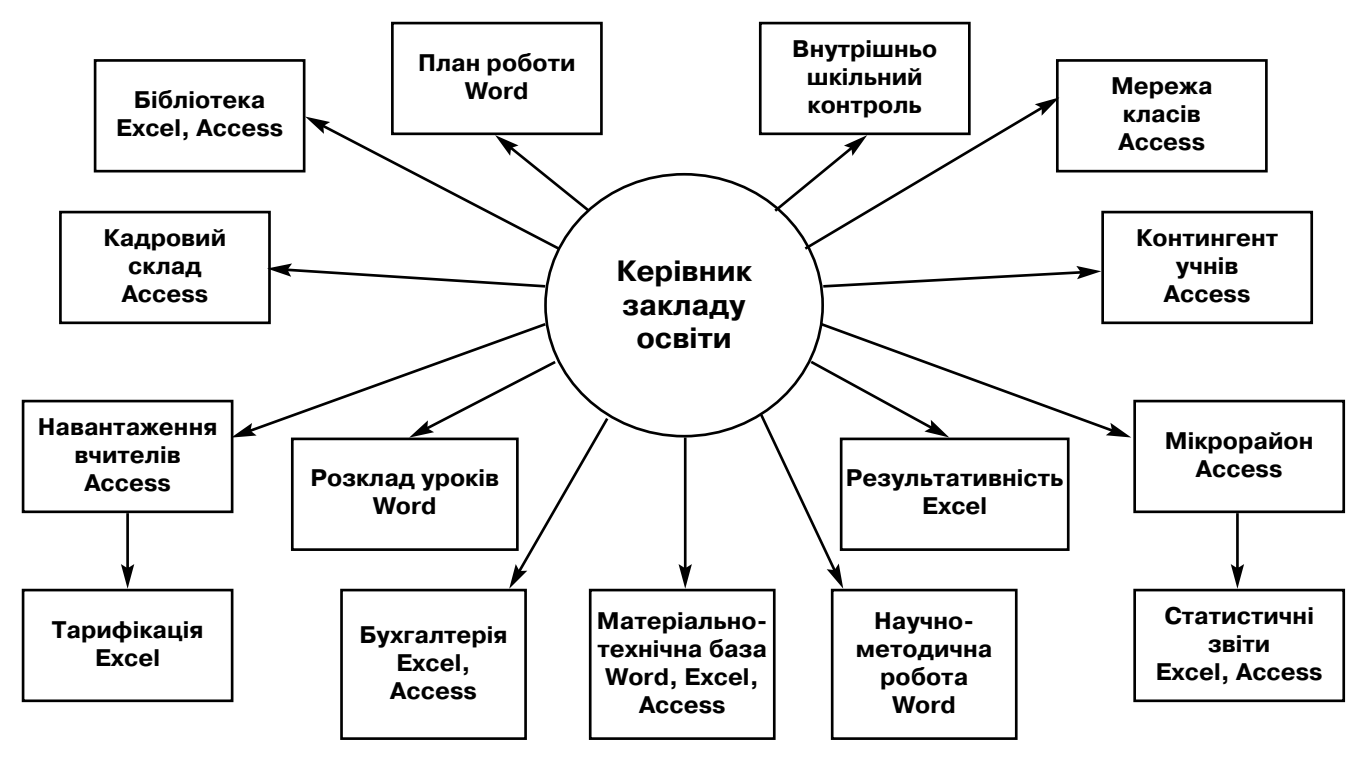

тощо). На основі даних цієї таблиці розроблені запити щодо категорії учителя, предмета, стажу роботи;

— «Форма»;

— «Атестація», заповнена з використанням таблиць 1, 2 та доповнена інформацією про курсову перепідготовку, рік атестації. На основі даних цієї таблиці розроблені запити на атестацію учителів за роками та курсову перепідготовку;

— «Рейтинг учителів»;

— «Контингент учнів» (інформація про них налічує до трьох десятків показників (ПІБ, клас, дата народження, адреса, відомості про батьків тощо). На основі цієї таблиці розроблені звіти та запити: за класами, за роками, за адресами тощо;

— «Банк обдарованих дітей», містить відомості про учнів, які внесені у шкільний банк «Обдарована дитина» (ПІБ, дата внесення в банк, дата народження, адреса, предмет, учитель) (рис. 2);

— «Результативність» (заповнена з використанням даних із таблиці банк обдарованих дітей та доповнена інформацією про результати участі у змаганнях різних рівнів). На основі цієї таблиці розроблена форма — бланк на кожну дитину, звіти та запити з предметів на учня;

— «Медична картка» (містить інформацію про учня, його зріст та вагу, примітки лікарів щодо захво# рюваннь, групи здоров'я);

— «Мікрорайон» (занесені дані на основі зібраної вчителями інформації та редагуються за роками). На основі цієї таблиці розроблені звіти та запити: за вулицями, закладами, роками, прогнозування майбутніх першокласників;

— «Алфавітна книга».

База даних надає керівнику доступ до нормативно-правових документів, даних про кожного праців-

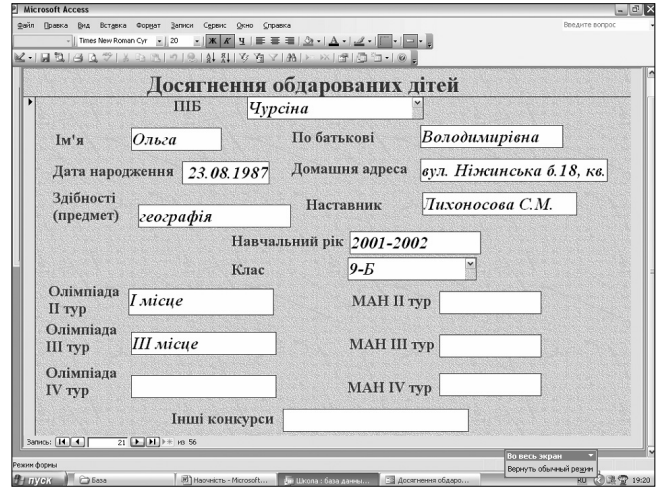

Рис. 2

ника й учня школи. Він може проглянути матеріально-технічну базу закладу освіти, кожного кабінету, бібліотеки, навантаження й заробітну платню кожно# го вчителя, дані про курсову перепідготовку та атестацію педагогічних працівників. Керівник може проконтролювати методичну та наукову роботу в шкільних методичних об'єднаннях.

При роботі з базою даних керівник може легко фор# мувати різні запити й виводити на друк необхідні дані.

Кожен управлінець виконує багато звітів, які можна зробити за допомогою електронних таблиць. Тому ми активно використовуємо Excel. Зокрема, за допомогою Excel створені та підтримуються такі таблиці:

Таблиця «Аналіз якісного складу педагогічних кадрів» тощо. Приклад цієї таблиці зображено на рис. 3. Таблиця «Кількість учнів».

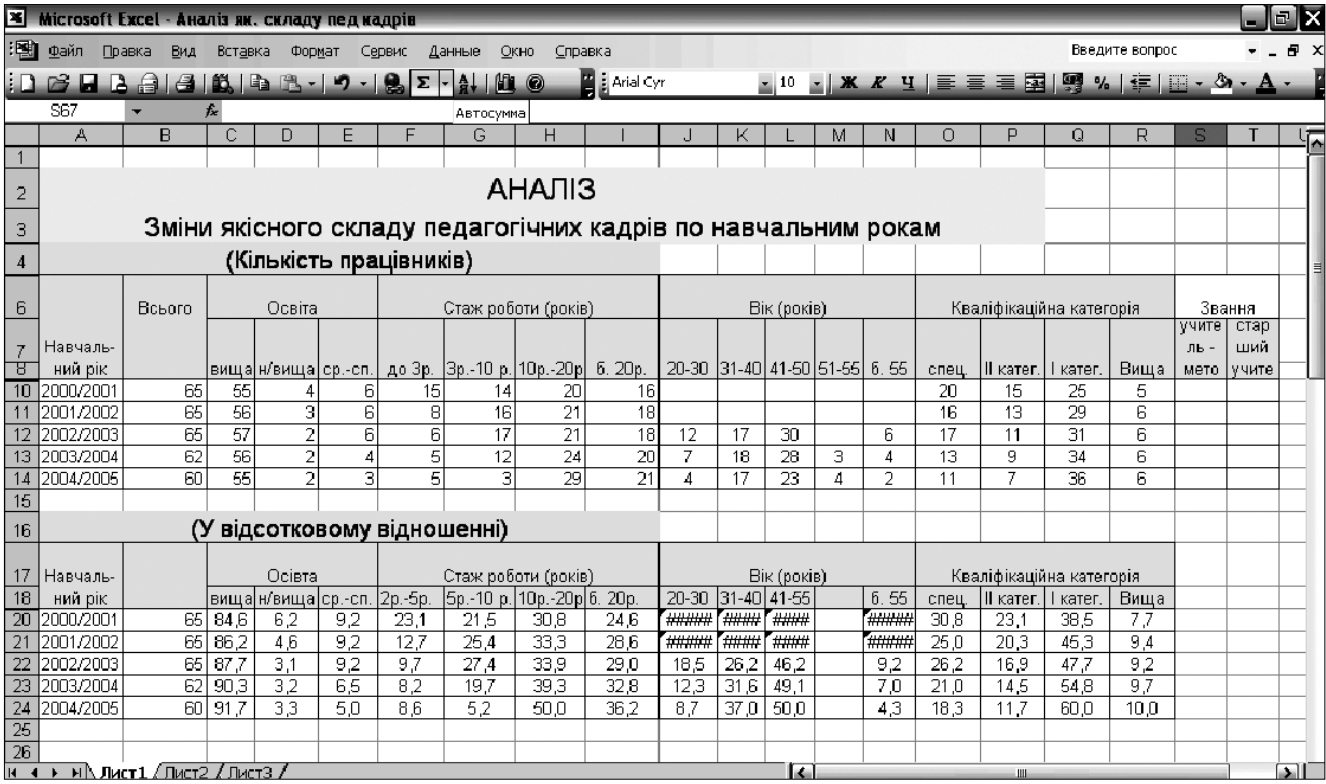

Таблиця «Просування учнів» містить в собі 3 книги (молодша, середня та старша школи).

- Таблиця «Вступу випускників 9, 11 класів».
- Таблиця «Відсутніх на заняттях».

Таблиця «План курсів підвищення кваліфікації».

Створивши у школі один раз банк інформації даних, а потім вносячи доповнення та зміни в запити, можна одержати різноманітні звіти, які готуються у великій кількості за лічені хвилини. Можна також інформаційно у вигляді графічних зображень, приклад якого наведено на рис. 4.

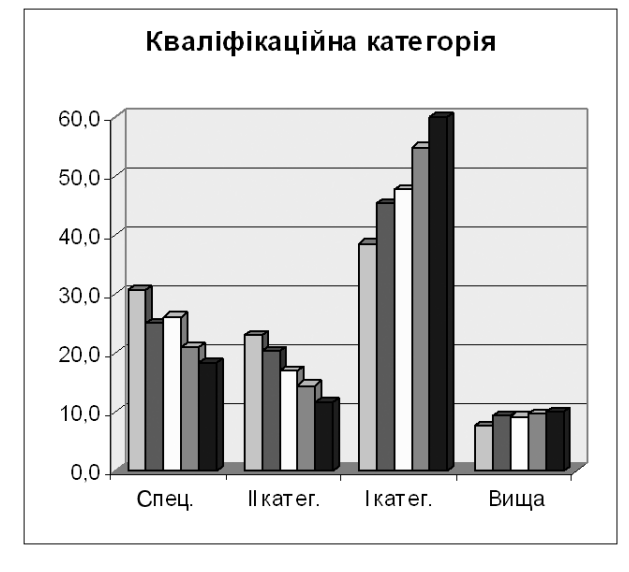

#### Рис. 4

Значну роль у роботі керівника має вміння корис# туватися мережею Інтернет. Завдяки якій здійснюється інформування в галузі освіти, забезпечивши так необхідну корекцію та координацію подальшої діяльності управлінця. Створення та розміщення власного шкільного сайту надають можливість для обраної аудиторії (педагогам, учням та їхнім батькам) отримувати важливу інформацію освітнього характеру.

Говорячи про впровадження комп'ютерних техно# логій в управлінську діяльність, ми не можемо не ска-

### **НОВИНИ**

#### **Ємність накопичувачів USBDфлеш зростає**

Накопичувачі USB-флеш уже є звичайним атрибутом користувача ПК. Вони мають високу механічну міцність, широкий діапазон робочих температур, надійні в експлуатації й зручні у використанні. Нині вони є одним з основних засобів збереження й транспортування даних. Обсяг пам'яті цих пристроїв постійно зростає. Ще недавно обсяг у 32 ГБ вважався фантастикою, а ринок уже пропонує USB-флеш ємністю 64 ГБ.

#### **Послуга Portmone. Mobile**

«МТС Україна» спільно з Portmone.com ввела для своїх абонентів послугу Portmone.Mobile. Вона дозво# лить зручно й швидко поповнити рахунок за допомогою платіжної картки Visa або Mastercard і мобільного теле# фону через банківську систему електронної доставки й оплати рахунків.

**23 КОМП'ЮТЕР У ШКОЛІ ТА СІМ'Ї №4, 2009**

зати про використання мультимедійних технологій, що одночасно використовують кілька інформаційних середовищ: графіку, текст, відео, фотографію, анімацію, звукові ефекти, високоякісний звуковий супровід. Використання мультимедійних технологій сприяють підвищенню інтересу щодо сприйняття інформації під час проведення педрад, педконференцій, вивчення перспективного педагогічного досвіду тощо. Дають можливість будувати управління закладом сучасними наочними моделями, наближаючи його до високого рівня наукового пошуку, створювати принципово нові умови для творчої діяльності педагогів.

В управлінні розвитком професійної компетентності вчителів нами використовується контрольно-діагностична система TEST — W, що забезпечує індивідуалізацію та об'єктивність оцінки.

Керівник, який хоче мати високі результати, повинен не лише створити матеріальну базу щодо впровадження комп'ютерних технологій, а перший опанувати сучасні досягнення науки й розгорнути активне навчання вчителів у «Школі комп'ютерної гра# мотності» з метою оволодіння ними дидактичними інструментами нового покоління у поєднанні з можливостями комп'ютерних комплексів.

Впровадження сучасних інформаційно-комунікаційних технологій в управлінську діяльність закла# дом освіти сприяє:

- ефективному адміністративно-фінансовому управлінню школою;
- прискоренню роботи з великими обсягами інформації, збільшенню швидкості обробки та поліпшенню умов збереження її;
- -вихованню культури спілкування в мережі всіх учасників навчально-виховного процесу;
- -значній економії часу;

✯ ✯ ✯

- -підвищенню рівня управлінської компетентності;
- широкому впровадженню дистанційних форм навчання;
- полегшенню передачі розпоряджень та отримання зворотної інформації.

## **Веб-загрози зростають**

За даними компанії Symantec у 2008 році зафіксовано більше 1,6 млн. нових сигнатур шкідливоносних програм, що на 60% більше, ніж за всю попередню історію. Близько 90% усіх загроз, які виявила Symantec, пов'язані з крадіжкою конфіденційних даних. Головним джерелом загроз слугували платформи веб-застосувань. Найбільше веб-атак надходило із США (38%), потім з Китаю (13%) і України (12%). На долю регіону ЕМА (Європа, Близький Схід і Африка) припадає 45% веб-атак від загальної кількості. У 2008 році Symantec виявила 55 тис. фішінгових веб-сайтів (сайтів-шахраїв), що на 66% більше, ніж у 2007 році. 76% таких сайтів відносяться до сектору фінансових послуг. Виявлено 349,6 спам-повідомлень. За перший квартал 2009 р. у світі заражені біль# ше 3 млн. комп'ютерів.